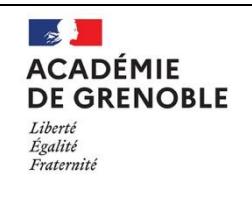

# **Titre : Quelles dimensions pour une station spatiale avec gravité artificielle ?**

# **DESCRIPTIF DE L'ACTIVITÉ**

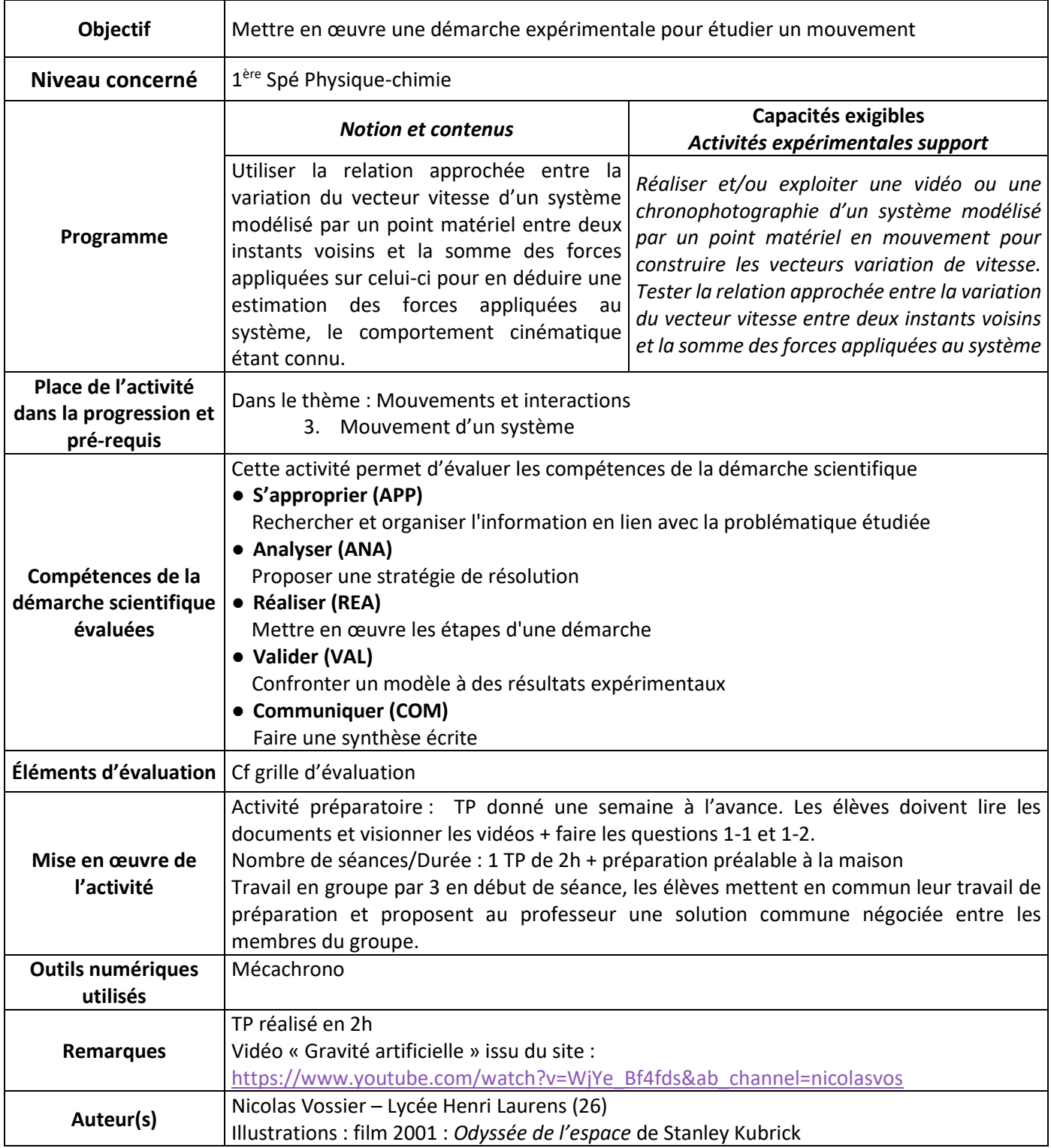

# **L'ACTIVITÉ**

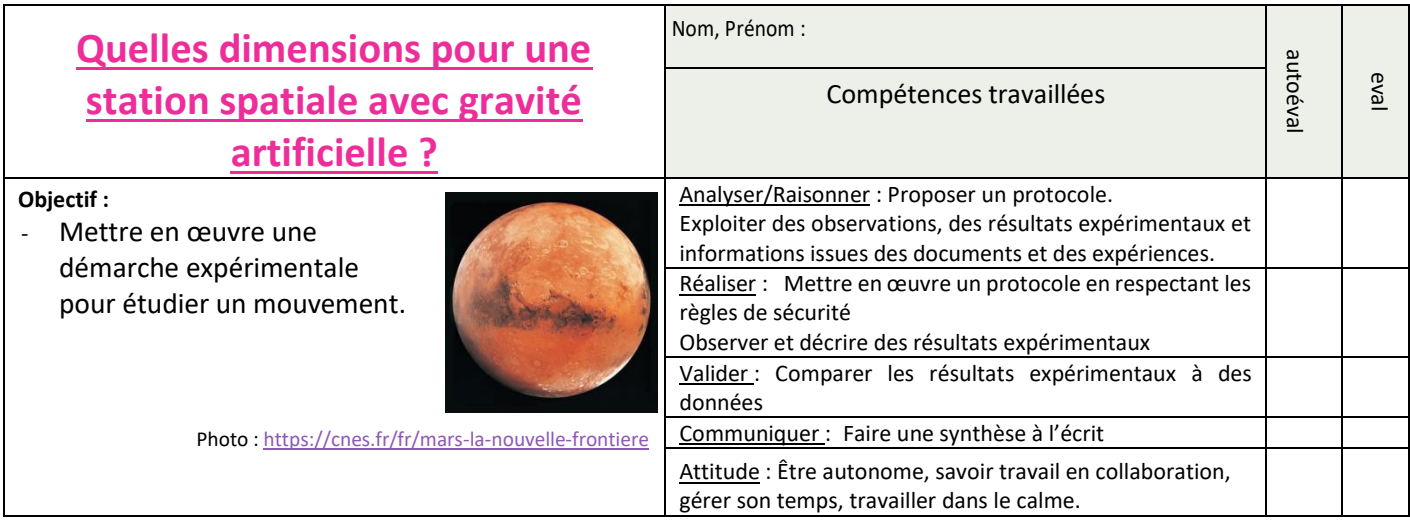

#### **CONTEXTE**

La réalisation d'une mission spatiale habitée constitue un des objectifs à long terme fixés à [l'astronautique](https://fr.wikipedia.org/wiki/Astronautique) depuis des décennies.

Par exemple, concevoir un vol habité vers Mars est un défi technique et humain sans commune mesure : taille des vaisseaux, [système de support de vie](https://fr.wikipedia.org/wiki/Syst%C3%A8me_de_support_de_vie) fonctionnant en circuit fermé sur de longues durées (900 jours), fiabilité des équipements qui ne peuvent être réparés, problèmes psychologiques d'un équipage confiné dans un espace restreint dans un contexte stressant, problèmes physiologiques découlant de l'absence de gravité sur des périodes prolongées ainsi que l'effet des rayonnements sur l'organisme.

Pour pallier au problème de l'absence de gravité, des scientifiques ont envisagé des stations spatiales tournantes comme dans le film *2001, l'*Odyssée *de l'espace* de Stanley Kubrick.

**Le but de ce TP est dans un premier temps de vérifier expérimentalement la relation**

**entre la variation de vitesse «** ∆ **» générée par la rotation d'un objet, sa vitesse « v » et le rayon « r » de sa trajectoire. Puis dans un deuxième temps, d'utiliser cette relation pour vérifier si les dimensions de la célèbre station**  *Space Station V***, imaginée dans** *2001, l'Odyssée de l'espace,* **sont suffisantes pour recréer une gravité artificielle équivalente à celle de la Terre.** 

#### **DOCUMENTS**

**Document 1 : Effet de l'absence de pesanteur sur le corps humain.**

L'ISS est un laboratoire de recherche sur les effets de l'absence de pesanteur. La vie et l'être humain ont évolué sur Terre, dans un champ de pesanteur bien défini. L'organisme s'y est habitué et tire profit de ça. Sans gravité, son fonctionnement est altéré.

Par exemple, sans gravité, les jambes n'ont plus à supporter quotidiennement le poids du corps : les muscles ne sont plus sollicités et les os non plus. Résultat : ils s'atrophient et se fragilisent.

Parmi d'autres effets, on peut citer la déformation du crâne et de l'œil, et donc de la vue. Beaucoup d'astronautes avec une vue parfaite avant leur voyage dans l'espace reviennent sur Terre et doivent porter des lunettes.

L'intensité de la pesanteur sur Terre est responsable de la force qui nous maintient au sol. Dans un vaisseau, il faut donc trouver une force qui nous maintienne sur le sol du vaisseau. <https://couleur-science.eu/?d=16bab7--comment-produire-de-la-gravite-artificielle>

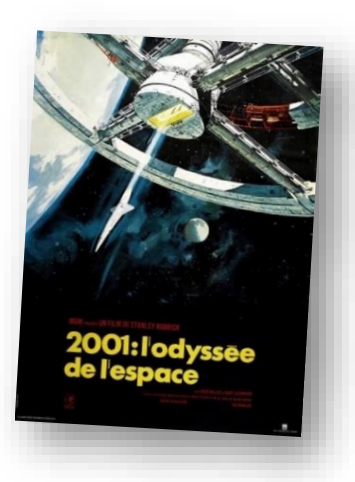

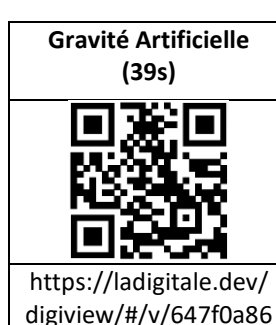

ee5b7

**Document 2 : Comment recréer une gravité artificielle ?** La rotation est la méthode la plus réaliste pour recréer une pesanteur artificielle à bord des stations spatiales. Elle utilise la force centrifuge pour attirer tout objet vers la paroi extérieure du vaisseau un peu comme le linge dans une machine à laver. En effet en tournant sur elle-même une station spatiale produit une accélération ( $a = \frac{\Delta v}{\Delta t}$ ∆ ) centripète dirigée vers le centre de la trajectoire. A cette accélération s'oppose la force centrifuge, c'est-à-dire une force dirigée vers l'extérieure de la trajectoire.

**Pour recréer une gravité artificielle, il faut que la valeur**  de l'accélération centripète a  $=\frac{\Delta v}{\Delta t}$ ∆ **soit égale à la constante de pesanteur g = 9,81 m.s-2 .**

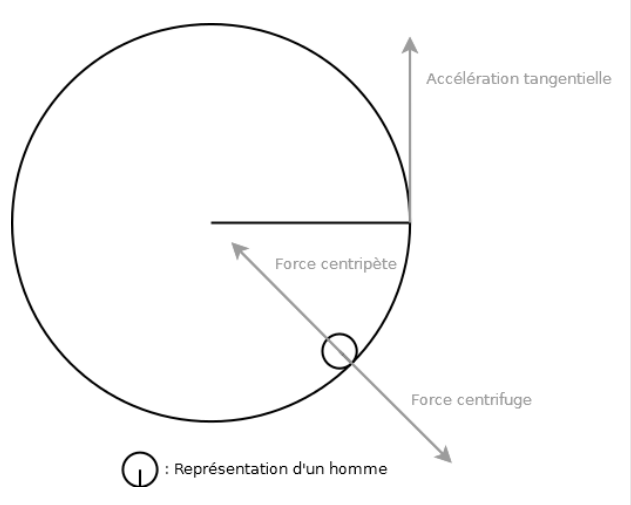

### **Document 3 : Quelles dimensions pour la Station Space V.**

Dans *2001, l'odyssée de l'espace*, la célèbre *Space Station V* tourne sur elle-même. Son **diamètre est d'environ 300 mètres** et elle effectue une rotation en **60 secondes**.

Pourquoi un diamètre si important ? Sur un vaisseau sensiblement plus petit, si on est debout contre la paroi latérale du vaisseau, alors les pieds subissent une poussée plus forte que la tête. Un problème d'irrigation du cerveau se pose alors.

Construire un grand vaisseau pour compenser ce problème est matériellement difficile : il faut une résistance remarquable dans la structure du vaisseau, et également une énorme quantité de matière première (métaux, par exemple) qui doit être envoyée en orbite avec le coût énorme qui cela induirait.

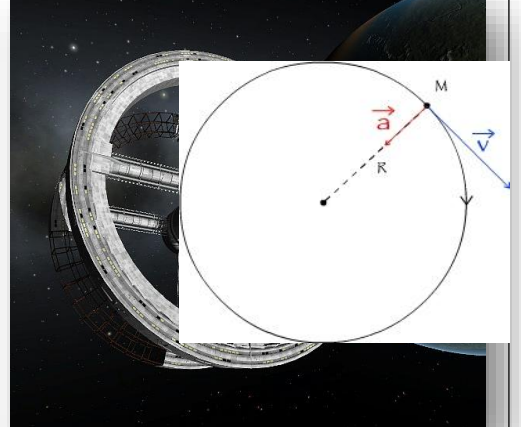

Enfin, dans une moindre mesure, si le vaisseau tourne sur lui-même rapidement et qu'on est dedans, alors tout ce qu'on voit par le hublot (ciel, étoiles, planètes…) tourneront aussi très vite. Si cela ne donne pas le tournis, ça pose éventuellement un léger problème d'orientation ou d'observation des astres.

<https://couleur-science.eu/?d=16bab7--comment-produire-de-la-gravite-artificielle>

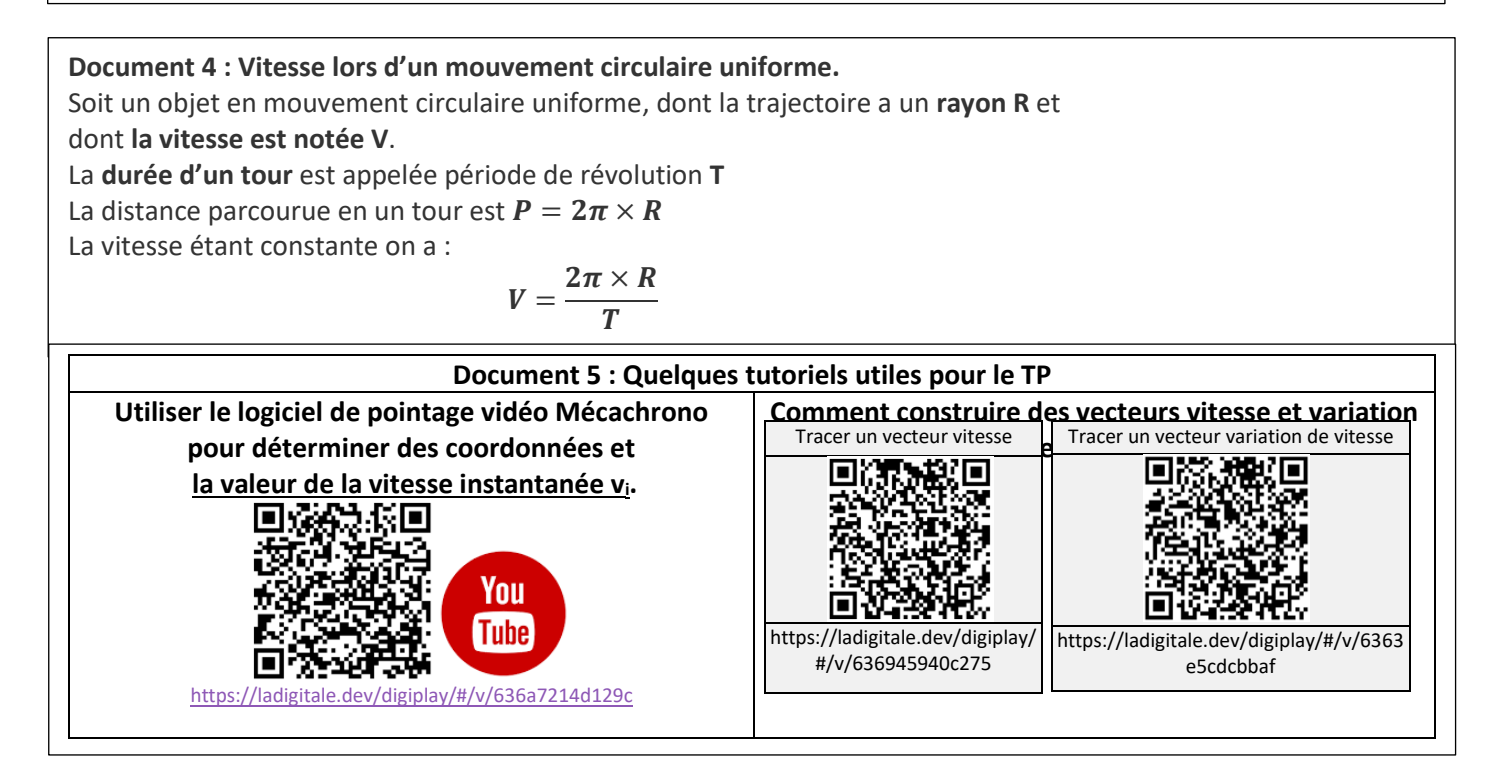

#### **MATERIEL MIS A DISPOSITION**

- Vidéo de mouvement circulaire uniforme « **Rot1 »**.
- Logiciel **Mécachrono**.
- **Fiches méthodes** en annexe pour le pointage des positions avec **Mécachrono et le tracé des vecteurs vitesses et variation de vitesse.**

#### **TRAVAIL A EFFECTUER**

**1. Analyse du problème et formulation d'un protocole expérimental.**

#### **1.1.Analyse du problème.**

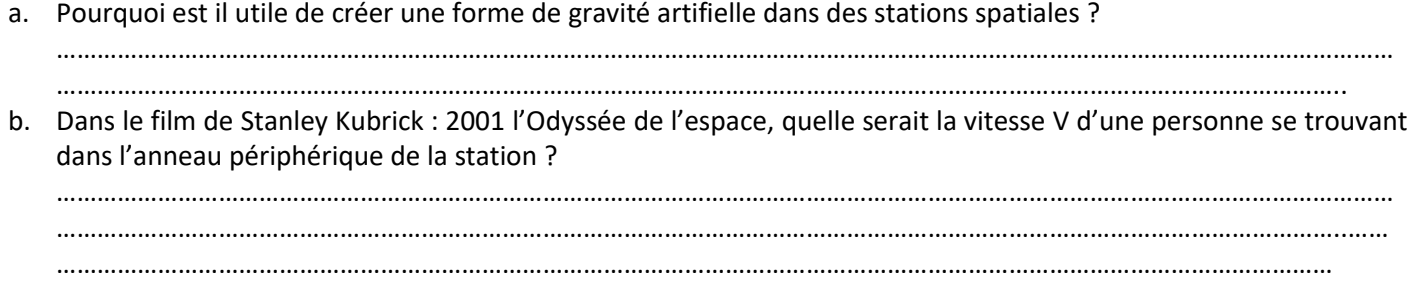

c. Pour recréer une gravité artificielle équivalente à celle de la Terre dans une station spaciale identique à celle du le film de Stanley Kubrick : 2001 l'Odyssée de l'espace, quelle devrait être la valeur de l'accélération centripète  $a = \frac{\Delta v}{\Delta t}$ ∆t ?

……………………………………………………………………………………………………………………………………………………………………………… ………………………………………………………………………………………………………………………………………………………………………..

**Appel 1 : Appeler le professeur pour lui présenter l'analyse du problème ou en cas de difficultés.**

#### **2. Réalisation du protocole expérimental.**

Afin de vérifier la relation entre variation de vitesse  $\Delta v$ , la vitesse **V** et le rayon **R** de la trajectoire dans un mouvement circulaire uniforme, on réalise l'étude suivante.

#### **A. Réalisation des mesures.**

# **MécaChrono**

On étudie le mouvement d'un point d'une roue de rayon **R=21cm**, en rotation autour d'un axe fixe.

1. A l'aide du logiciel **Mécachrono** ouvrir le fichier « **Rot1** » et **régler les paramètres** suivants :

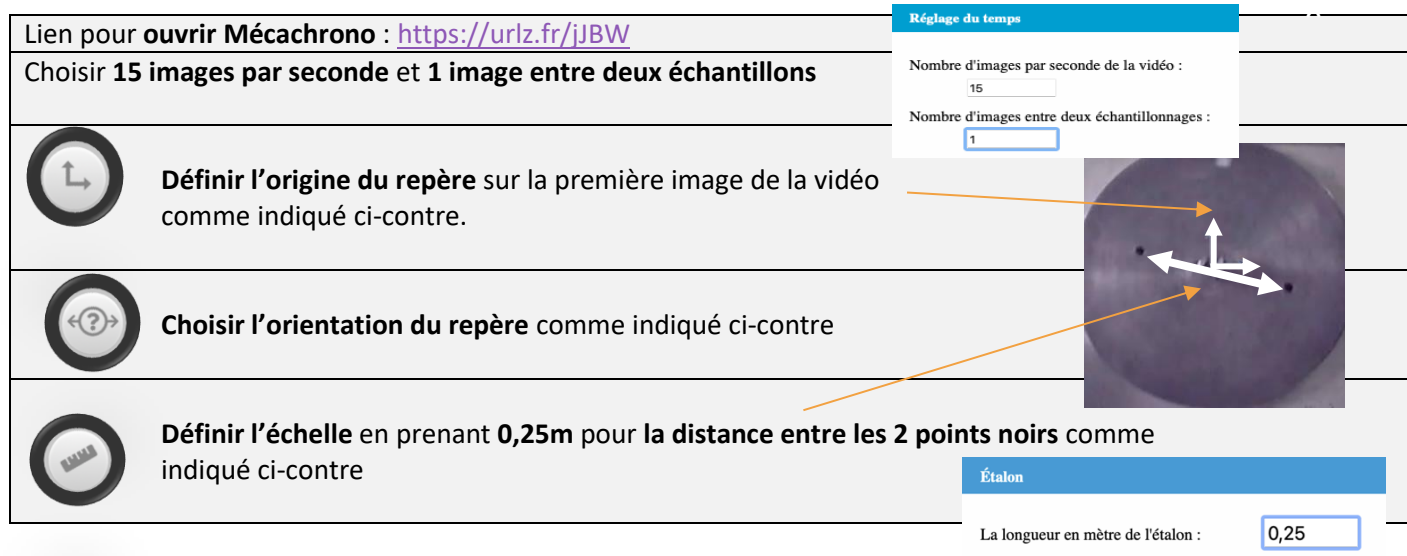

## 2. **Faire une série d'acquisition** :

Pour les images **1 à 11, pointer le point A** comme sur la photo ci-contre.

**Appel 2 : Appeler le professeur pour lui présenter vos résultats ou en cas de difficultés.**

## **B. Exploitation et analyse des résultats.**

1. Que peut-on dire de la valeur de la vitesse au cours du mouvement ?

……………………………………………………………………………………………………………………………………………………………………………… …………………………………………………………………………………………………………………………………………………………………………….. 2. Le mouvement étudié est-il circulaire uniforme ?

……………………………………………………………………………………………………………………………………………………………………………… . The contract of the contract of the contract of the contract of the contract of the contract of the contract of the contract of the contract of the contract of the contract of the contract of the contract of the contrac

# **C. Exploitation des tracés de trajectoires.**

La trajectoire du point A est représentée sur le document en annexe.

- 1. En utilisant le tableau de valeur obtenu avec **Mécachrono**, compléter le tableau ci-contre avec les valeurs de la vitesse du point A pour les positions 2 à 10.
- 2. En utilisant les valeurs précédentes, tracer *soigneusement* sur le document joint en annexe tous les vecteurs vitesses  $\overrightarrow{V_2}$  ,  $\overrightarrow{V_4}$  ,  $\overrightarrow{V_6}$  ,  $\overrightarrow{V_{10}}$  (**Échelle 1cm pour 0,5 m.s**<sup>-1</sup>). (Voir fiche méthode « *Tracer des vecteurs vitesses et variation de vitesse* »).
- 3. Aux positions 3, 5, 7 et 9 tracer soigneusement les vecteurs :
	- a.  $\Delta \overrightarrow{v_3} = \overrightarrow{v_4} \overrightarrow{v_2}$
	- b.  $\Delta \overrightarrow{v_5} = \overrightarrow{v_6} \overrightarrow{v_4}$
	- c.  $\Delta \overrightarrow{v_7} = \overrightarrow{v_8} \overrightarrow{v_6}$
	- d.  $\Delta \overrightarrow{v_9} = \overrightarrow{v_{10}} \overrightarrow{v_8}$

Que peut-on en déduire concernant l'orientation (direction et sens) du vecteur variation de vitesse «  $\overrightarrow{\Delta v}$  » dans le cas d'un mouvement circulaire uniforme ?

……………………………………………………………………………………………………………………………………………………………………………… ………………………………………………………………………………………………………………………………………………………………………..

4. Mesurer les longueurs des vecteurs  $\Delta\overrightarrow{v_3}$ ,  $\Delta\overrightarrow{v_5}$ ,  $\Delta\overrightarrow{v_7}$  et  $\Delta\overrightarrow{v_9}$  en déduire grâce à l'échelle précédente les valeurs en **m.s-1** de :

 $\Delta v_3$ =  $\Delta v_5$ =  $\Delta v_7$ =  $\Delta v_9$ =  $\Delta v_9$ =

- 5. Sachant que l'intervalle de temps τ entre deux points consécutifs est de **= 0,067s**, calculer les valeurs de l'accélération  $\mathbf{a} = \frac{\Delta \mathbf{v}}{\Delta t}$  $\frac{d\mathbf{v}}{dt}$ :
	- $a_3 = \frac{\Delta v_3}{25}$  $2\tau$  $a_5 = \frac{\Delta v 5}{25}$  $2\tau$  $a_7 = \frac{\Delta v_7}{25}$  $2\tau$  $a_9 = \frac{\Delta v_9}{25}$  $\frac{144}{2\tau}$
- 6. Comparer les valeurs de l'accélération  $a = \frac{\Delta v}{\Delta t}$  $\frac{\Delta \mathbf{v}}{\Delta \mathbf{t}}$  à celle de  $\frac{v^2}{R}$  $\frac{\nu}{R}$  et remplir le cadre de conclusion suivant :

La vitesse de l'objet en rotation vaut :  $v =$  ; pour un rayon de la trajectoire R = 21cm

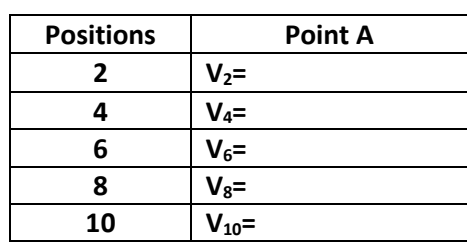

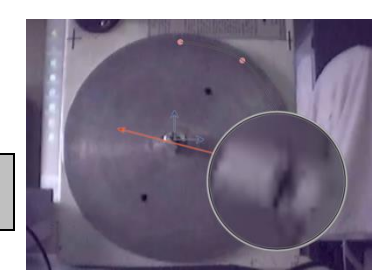

$$
f_{\rm{max}}
$$

$$
\mathsf{donc} : \frac{v^2}{R} =
$$

Dans un **mouvement circulaire uniforme**, la valeur de  $\frac{v^2}{R}$  et celle de l'accélération **a** =  $\frac{\Delta v}{\Delta t}$ ∆ sont **……………………….**. Pour une trajectoire circulaire de rayon R, le vecteur variation de vitesse ∆ est orientée vers …………………………………… ………………………………………………..et sa valeur constante tels que :

$$
a=\frac{\Delta v}{\Delta t}=\frac{...
$$

#### **3. Valider les résultats.**

A partir de la relation démontrée ci-dessus, de l'analyse réalisée au 1.1. et des documents, vérifier si les dimensions de la station imaginée dans 2001, l'odyssée de l'espace, sont suffisantes pour recréer une gravité artificielle équivalente à celle de la Terre.

Répondre en présentant vos calculs et votre analyse de manière claire et soignée.

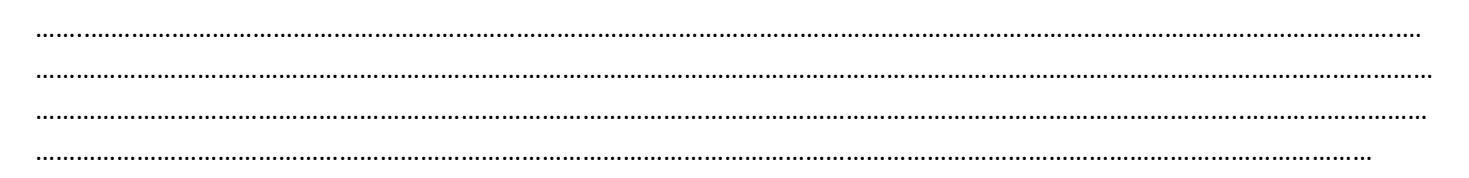

### **Annexe : Trajectoire de l'objet en rotation**

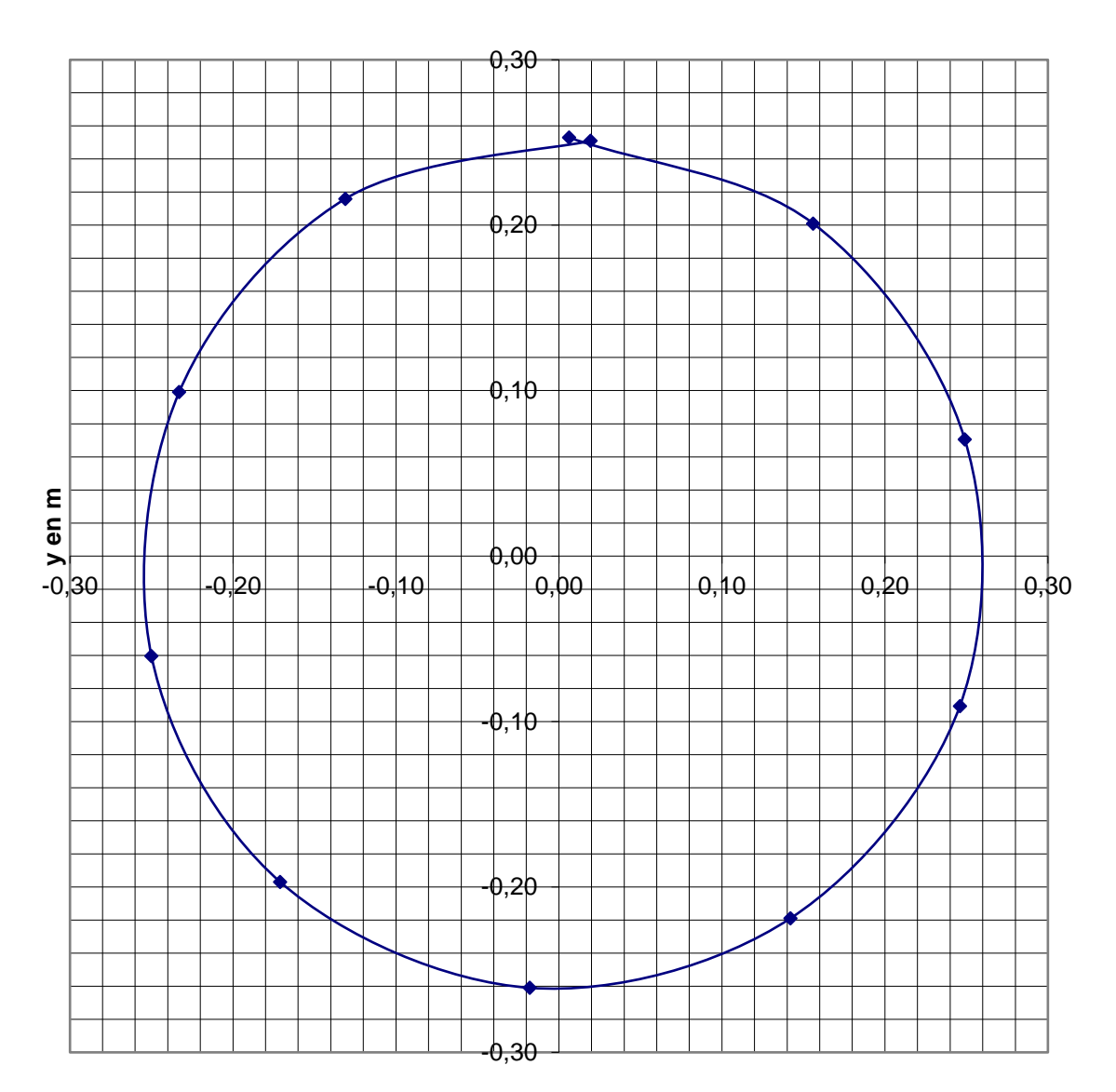

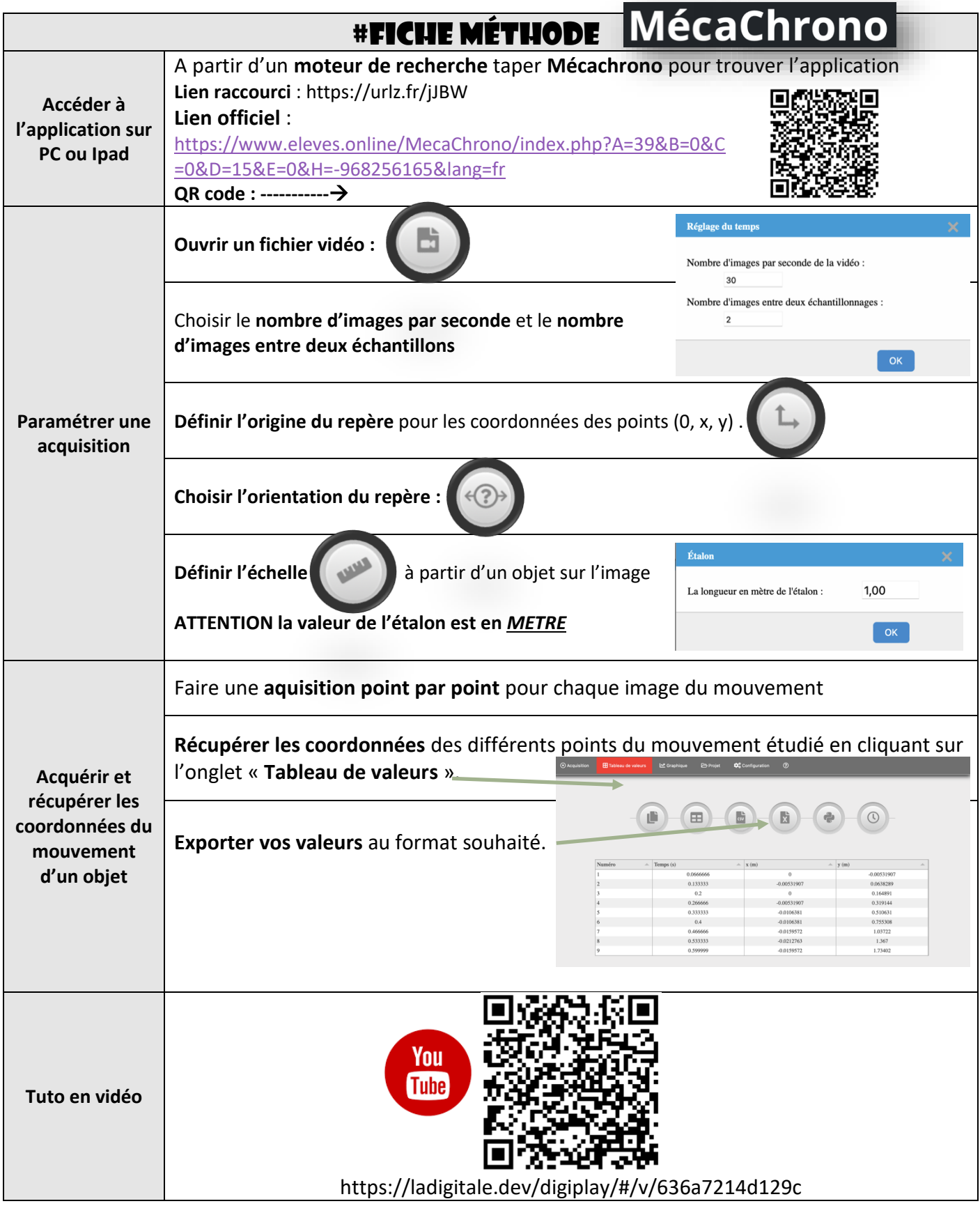

## **Liste du matériel**

## **TP « Quelles dimensions pour une station spatiale avec gravité artificielle » ?–1 ère Spé-Salle informatique pour utilisation de Mécachrono**

## **Paillasse prof :**

Vidéo projecteur

 Videos « rot 1 » et « osc\_libres » sur le réseau dans échange ou <https://www.dropbox.com/t/HTiDx0Mv0k0cknpV>

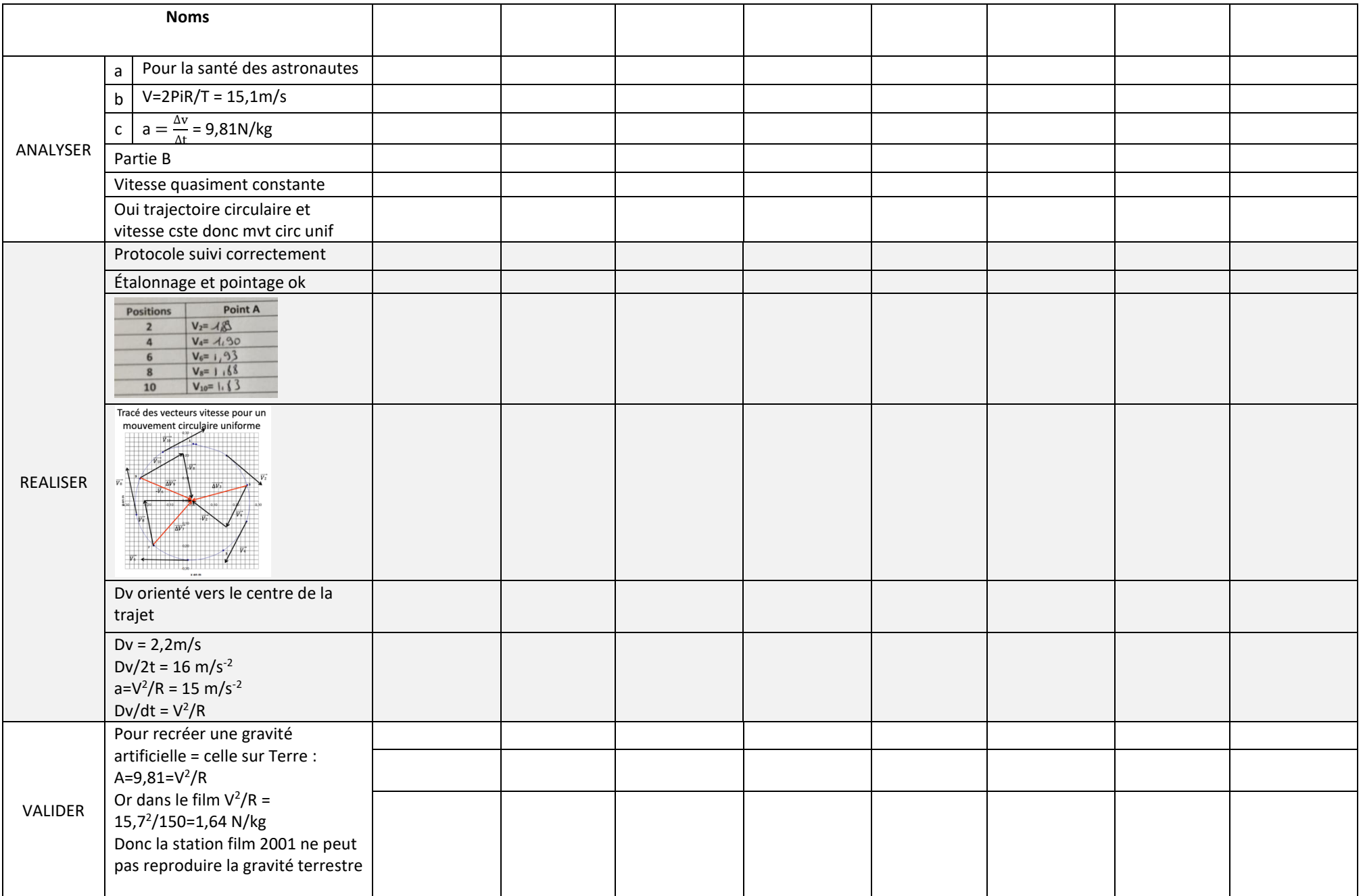